# Księgowy

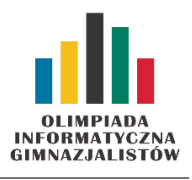

#### XI OIG — Zawody indywidualne, etap I. Dostępna pamięć: 64 MB.  $7 \times 12016$

Piotr zajmuje się księgowością dla Kartki z Kodem, poważanej firmy IT. Jest to trudna praca, często wymagająca kreatywnej księgowości. Zbliża się kontrola skarbowa, a Piotr z przerażeniem stwierdził, że w księgach rachunkowych znajdują się rażące nieścisłości.

Historia dochodów i wydatków firmy to ciąg n liczb całkowitych. Zdrowy rozsądek podpowiada, że bilans nie może nigdy zejść poniżej zera. Niestety, z powodu oryginalnego podejścia firmy do interesów, bilans w kolejnych miejscach ciągu może okazać się ujemny. Jest to oczywiście niedopuszczalne, dlatego Piotr, jako główny księgowy, musi rozwiązać ten problem. Postanowił zastosować sprytną finansową sztuczkę: wybierze pewien spójny podciąg historii finansowej i go obróci. Formalnie rzecz ujmując, wybierze takie i i j, że  $1 \le i \le j \le n$ , a następnie zamieni podciąg  $(a_i, a_{i+1}, \ldots, a_{j-1}, a_j)$  na  $(a_j, a_{j-1}, \ldots, a_{i+1}, a_i)$ . Piotr chce znaleźć taki podciąg, aby po jego odwróceniu bilans był zawsze nieujemny. Ilość danych do przetworzenia jest jednak ogromna, dlatego poprosił Ciebie, znajomego programistę, o pomoc.

### Wejście

W pierwszym wierszu wejścia zapisano jedną liczbę całkowitą  $n$  ( $1 \leqslant n \leqslant 2 \cdot 10^5$ ), oznaczającą długość historii finansowej Kartki z Kodem. W drugim wierszu zapisano n liczb całkowitych  $a_i$  (−10<sup>9</sup> ≤  $a_i$  ≤ 10<sup>9</sup>), oznaczających dochody lub wydatki firmy.

W 30% testów istnieje dokładnie jedno takie  $i$   $(1 \leq i \leq n)$ , że  $a_i < 0$ .

# Wyjście

W pierwszym wierszu standardowego wyjścia powinny znaleźć się dwie liczby całkowite i i j, oznaczające odpowiednio początek i koniec podciągu, który powinien wybrać Piotr. Jeżeli istnieje kilka poprawnych odpowiedzi, Piotra interesuje podciąg o najmniejszym możliwym i, a spośród nich taki o najmniejszym j. Jeżeli nie istnieje podciąg spełniający warunki zadania, na wyjście należy wypisać NIE.

# Przykłady

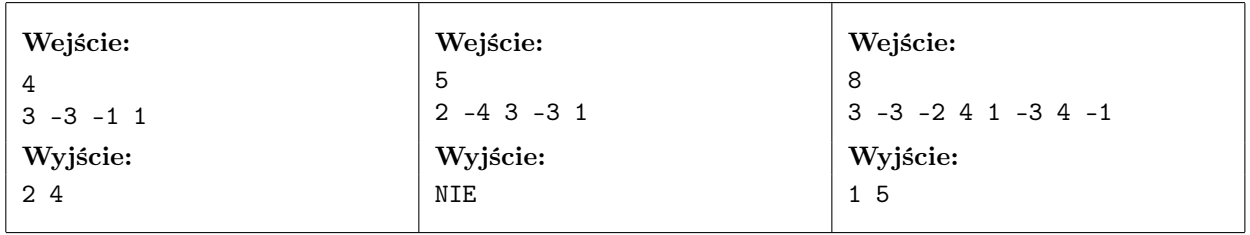

Raport wstępnego sprawdzenia oprócz testów przykładowych (0, 0b, 0c) zawiera trzy dodatkowe testy:

• test 0d to test z  $n = 50$ , dla i nieparzystych  $a_i > 0$ , dla i parzystych  $a_i < 0$ ;

- test 0e to test z  $n = 1000$ ,  $a_{400} = -700$ , pozostałe  $a_i = 1$ ;
- test 0f to test z  $n = 2 \cdot 10^5$ .

Księgowy

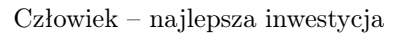

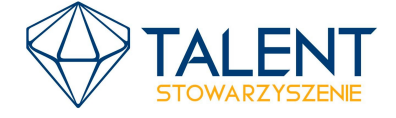

MINISTERSTWO **EDUKACJI** NARODOWEJ  $\infty$